# **MOOVIC** Rozkład jazdy i mapa linii dla: autobus 2

autobus 2.

## Q 2 Mikuszowice Stalownik — Osiedle Kopernika [Skorzystaj Z Aplikacji](https://moovitapp.com/index/api/onelink/3986059930?pid=Web_SEO_Lines-PDF&c=Footer_Button&is_retargeting=true&af_inactivity_window=30&af_click_lookback=7d&af_reengagement_window=7d&GACP=v%3D2%26tid%3DG-27FWN98RX2%26cid%3DGACP_PARAM_CLIENT_ID%26en%3Dinstall%26ep.category%3Doffline%26ep.additional_data%3DGACP_PARAM_USER_AGENT%26ep.page_language%3Dpl%26ep.property%3DSEO%26ep.seo_type%3DLines%26ep.country_name%3DPolska%26ep.metro_name%3DWodzis%25C5%2582aw%2520%25C5%259Al%25C4%2585ski&af_sub4=SEO_other&af_sub8=%2Findex%2Fpl%2Fline-pdf-Katowice_i_Wodzis%25C5%2582aw_%25C5%259Al%25C4%2585ski-3763-1336066-3007690&af_sub9=View&af_sub1=3763&af_sub7=3763&deep_link_sub1=3763&deep_link_value=moovit%3A%2F%2Fline%3Fpartner_id%3Dseo%26lgi%3D3007690%26add_fav%3D1&af_ad=SEO_other_2_Mikuszowice%20Stalownik%20%E2%80%94%20Osiedle%20Kopernika_Wodzis%C5%82aw%20%C5%9Al%C4%85ski_View&deep_link_sub2=SEO_other_2_Mikuszowice%20Stalownik%20%E2%80%94%20Osiedle%20Kopernika_Wodzis%C5%82aw%20%C5%9Al%C4%85ski_View)

autobus 2, linia (Mikuszowice Stalownik — Osiedle Kopernika), posiada 5 tras. W dni robocze kursuje: (1) Mikuszowice Stalownik: 04:35 - 22:30(2) Osiedle Kopernika: 04:38 - 22:00(3) Wilkowice Górne: 04:40 - 22:00(4) Zajezdnia Mzk: 21:20 - 22:58(5) Zajezdnia Mzk: 09:49 - 19:40 Skorzystaj z aplikacji Moovit, aby znaleźć najbliższy przystanek oraz czas przyjazdu najbliższego środka transportu dla:

#### **Kierunek: Mikuszowice Stalownik**

17 przystanków [WYŚWIETL ROZKŁAD JAZDY LINII](https://moovitapp.com/katowice_i_wodzis%C5%82aw_%C5%9Bl%C4%85ski-3763/lines/2/3007690/5229102/pl?ref=2&poiType=line&customerId=4908&af_sub8=%2Findex%2Fpl%2Fline-pdf-Katowice_i_Wodzis%25C5%2582aw_%25C5%259Al%25C4%2585ski-3763-1336066-3007690&utm_source=line_pdf&utm_medium=organic&utm_term=Mikuszowice%20Stalownik%20%E2%80%94%20Osiedle%20Kopernika)

Osiedle Kopernika

Cieszyńska Hulanka

Piastowska Sobieskiego

Piastowska Wyspiańskiego

Piastowska Dworzec

Hotel Prezydent

Dmowskiego Urząd Miejski

Pck Trasa Wz

Żywiecka Osiedle Grunwaldzkie

Żywiecka Hotel

Żywiecka Leszczyny

Żywiecka Pawia

Żywiecka Dworek

Mikuszowice Dom Ludwoy

Żywiecka Mikuszowice Krakowskie

Mikuszowice Stalownik

Mikuszowice Stalownik

#### **Rozkład jazdy dla: autobus 2**

Rozkład jazdy dla Mikuszowice Stalownik

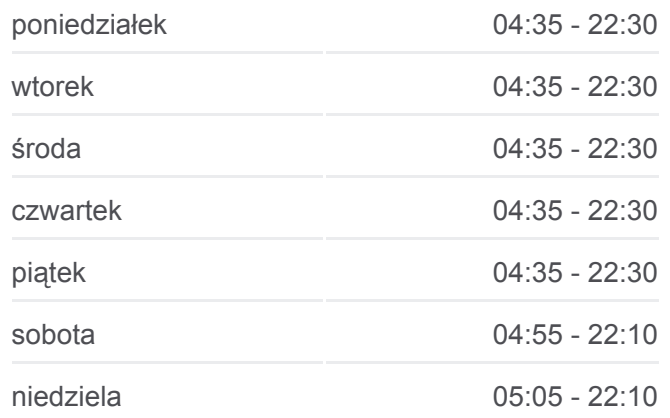

#### **Informacja o: autobus 2**

**Kierunek:** Mikuszowice Stalownik **Przystanki:** 17 **Długość trwania przejazdu:** 29 min **Podsumowanie linii:**

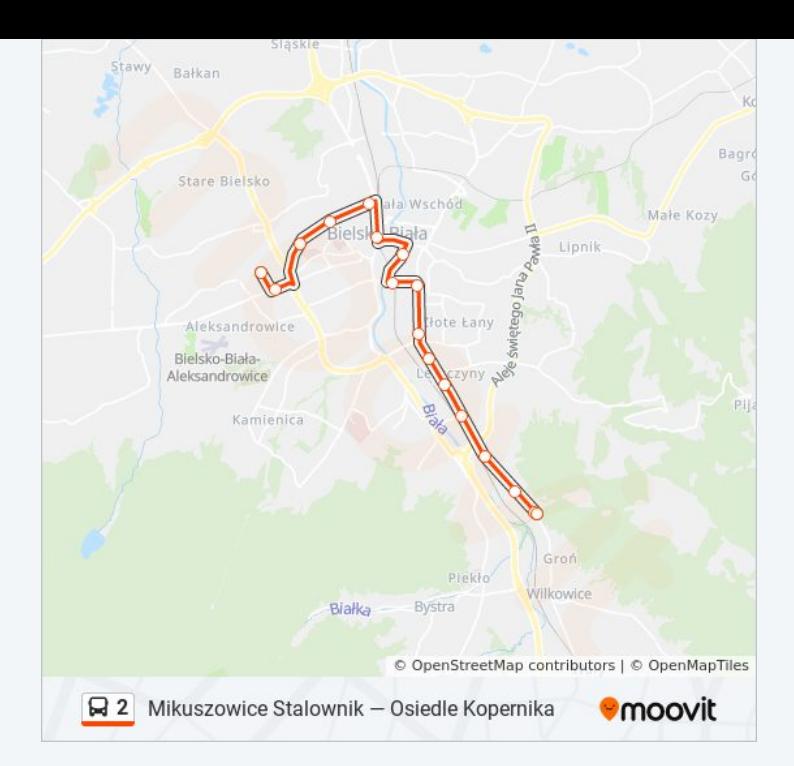

#### **Kierunek: Osiedle Kopernika**

22 przystanków [WYŚWIETL ROZKŁAD JAZDY LINII](https://moovitapp.com/katowice_i_wodzis%C5%82aw_%C5%9Bl%C4%85ski-3763/lines/2/3007690/5229104/pl?ref=2&poiType=line&customerId=4908&af_sub8=%2Findex%2Fpl%2Fline-pdf-Katowice_i_Wodzis%25C5%2582aw_%25C5%259Al%25C4%2585ski-3763-1336066-3007690&utm_source=line_pdf&utm_medium=organic&utm_term=Mikuszowice%20Stalownik%20%E2%80%94%20Osiedle%20Kopernika)

Wilkowice Górne

Wilkowice Sklep

Wilkowice Strażnica

Wilkowice Skrzyżowanie

Wilkowice Sanatarium

Mikuszowice Stalownik

Żywiecka Mikuszowice Krakowskie

Mikuszowice Dom Ludowy

Żywiecka Dworek

Żywiecka Pawia

Żywiecka Leszczyny

Żywiecka Hotel

Żywiecka Osiedle Grunwaldzkie

Pck Trasa W-Z

Dmowskiego Urząd Miejski

Hotel Prezydent

3 Maja Dworzec

Piastowska Lubertowicza

#### **Rozkład jazdy dla: autobus 2** Rozkład jazdy dla Osiedle Kopernika

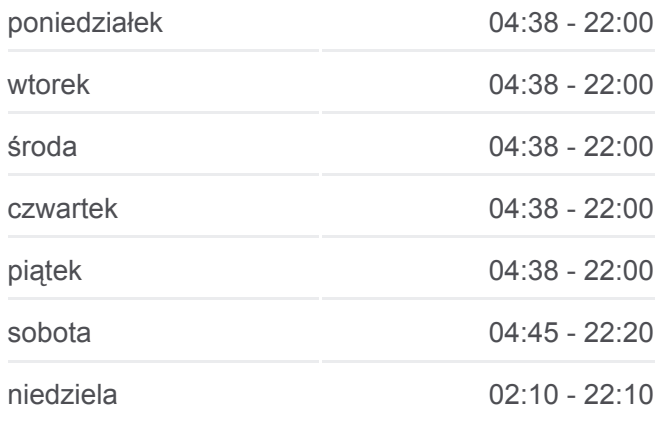

**Informacja o: autobus 2 Kierunek:** Osiedle Kopernika **Przystanki:** 22 **Długość trwania przejazdu:** 28 min **Podsumowanie linii:**

Piastowska Wita Stwosza

Piastowska Sobieskiego

Cieszyńska Hulanka

Osiedle Kopernika

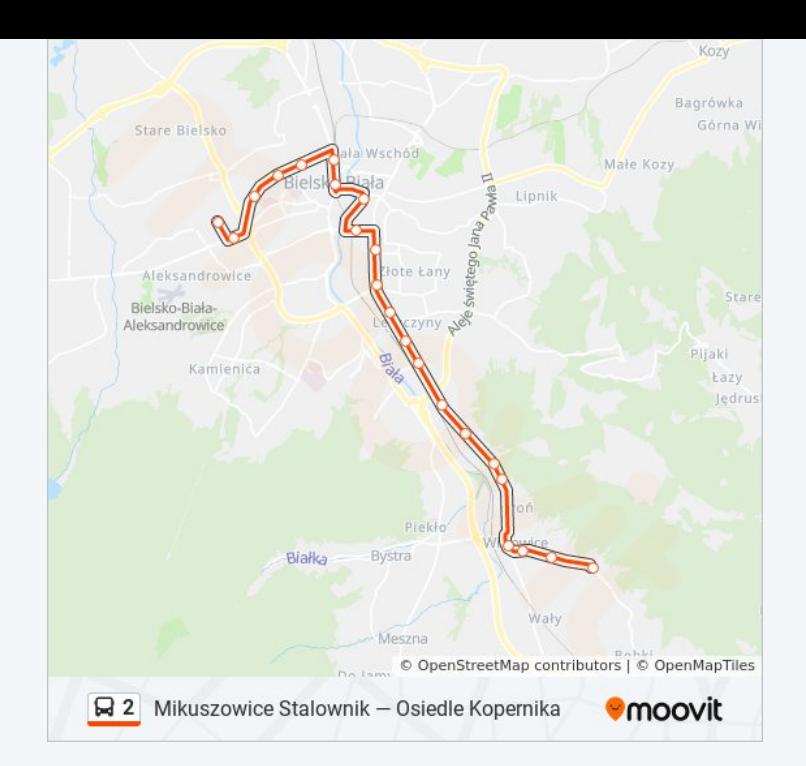

#### **Kierunek: Wilkowice Górne**

20 przystanków [WYŚWIETL ROZKŁAD JAZDY LINII](https://moovitapp.com/katowice_i_wodzis%C5%82aw_%C5%9Bl%C4%85ski-3763/lines/2/3007690/5229103/pl?ref=2&poiType=line&customerId=4908&af_sub8=%2Findex%2Fpl%2Fline-pdf-Katowice_i_Wodzis%25C5%2582aw_%25C5%259Al%25C4%2585ski-3763-1336066-3007690&utm_source=line_pdf&utm_medium=organic&utm_term=Mikuszowice%20Stalownik%20%E2%80%94%20Osiedle%20Kopernika)

Osiedle Kopernika

Cieszyńska Hulanka

Piastowska Sobieskiego

Piastowska Wyspiańskiego

Piastowska Dworzec

Hotel Prezydent

Dmowskiego Urząd Miejski

Pck Trasa Wz

Żywiecka Osiedle Grunwaldzkie

Żywiecka Hotel

Żywiecka Leszczyny

Żywiecka Pawia

Żywiecka Dworek

Mikuszowice Dom Ludwoy

Żywiecka Mikuszowice Krakowskie

Mikuszowice Stalownik

Wilkowice Sanatorium

Wilkowice Strażnica

#### **Rozkład jazdy dla: autobus 2** Rozkład jazdy dla Wilkowice Górne

poniedziałek 04:40 - 22:00 wtorek 04:40 - 22:00 środa 04:40 - 22:00 czwartek 04:40 - 22:00 piątek 04:40 - 22:00 sobota 05:00 - 21:15 niedziela 05:10 - 20:50

**Informacja o: autobus 2 Kierunek:** Wilkowice Górne **Przystanki:** 20 **Długość trwania przejazdu:** 36 min **Podsumowanie linii:**

Wilkowice Sklep

Wilkowice Górne

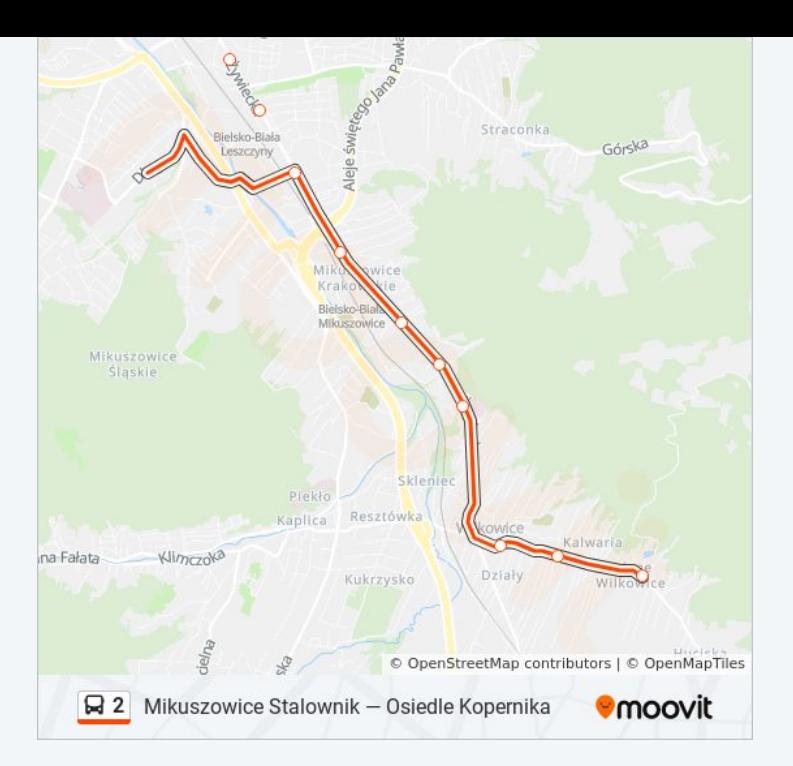

#### **Kierunek: Zajezdnia Mzk**

11 przystanków [WYŚWIETL ROZKŁAD JAZDY LINII](https://moovitapp.com/katowice_i_wodzis%C5%82aw_%C5%9Bl%C4%85ski-3763/lines/2/3007690/4065138/pl?ref=2&poiType=line&customerId=4908&af_sub8=%2Findex%2Fpl%2Fline-pdf-Katowice_i_Wodzis%25C5%2582aw_%25C5%259Al%25C4%2585ski-3763-1336066-3007690&utm_source=line_pdf&utm_medium=organic&utm_term=Mikuszowice%20Stalownik%20%E2%80%94%20Osiedle%20Kopernika)

Wilkowice Górne

Wilkowice Sklep

Wilkowice Strażnica

Wilkowice Skrzyżowanie

Wilkowice Sanatarium

Mikuszowice Stalownik

Żywiecka Mikuszowice Krakowskie

Mikuszowice Dom Ludowy

Bystrzańska Vienna

Bystrzańska Olszówka

Długa Zajezdnia Mzk (429)

### **Rozkład jazdy dla: autobus 2** Rozkład jazdy dla Zajezdnia Mzk

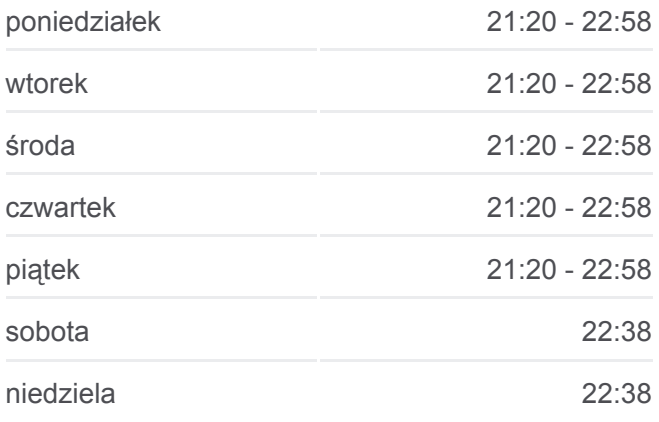

**Informacja o: autobus 2 Kierunek:** Zajezdnia Mzk **Przystanki:** 11 **Długość trwania przejazdu:** 8 min **Podsumowanie linii:**

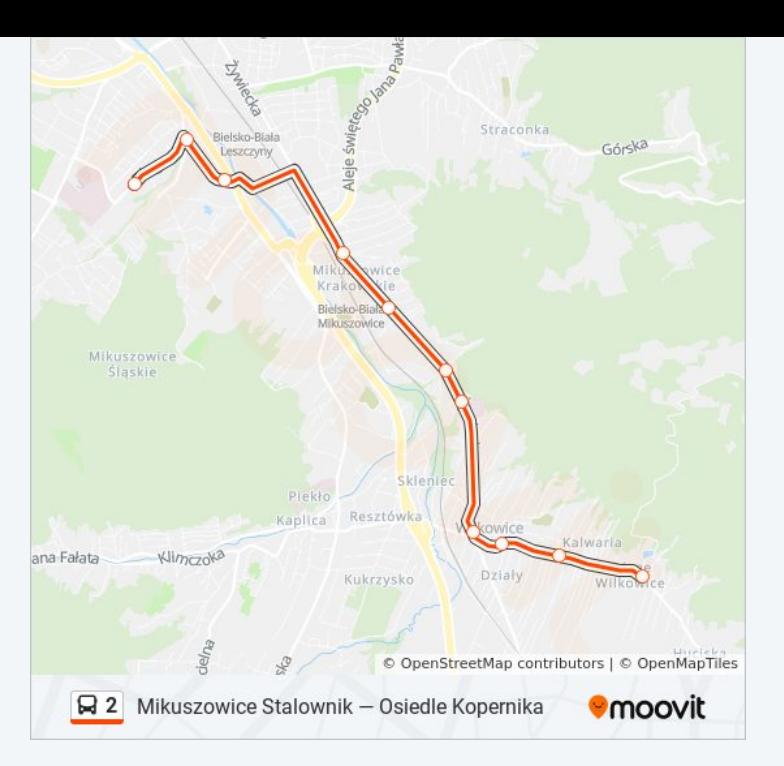

#### **Kierunek: Zajezdnia Mzk**

6 przystanków [WYŚWIETL ROZKŁAD JAZDY LINII](https://moovitapp.com/katowice_i_wodzis%C5%82aw_%C5%9Bl%C4%85ski-3763/lines/2/3007690/4065215/pl?ref=2&poiType=line&customerId=4908&af_sub8=%2Findex%2Fpl%2Fline-pdf-Katowice_i_Wodzis%25C5%2582aw_%25C5%259Al%25C4%2585ski-3763-1336066-3007690&utm_source=line_pdf&utm_medium=organic&utm_term=Mikuszowice%20Stalownik%20%E2%80%94%20Osiedle%20Kopernika)

Osiedle Kopernika

Cieszyńska Hulanka

Osiedle Beskidzkie Kładka

Andersa Osiedle Karpackie Kościół

Boboli Szpital

Długa Zajezdnia Mzk (429-1)

### **Rozkład jazdy dla: autobus 2** Rozkład jazdy dla Zajezdnia Mzk

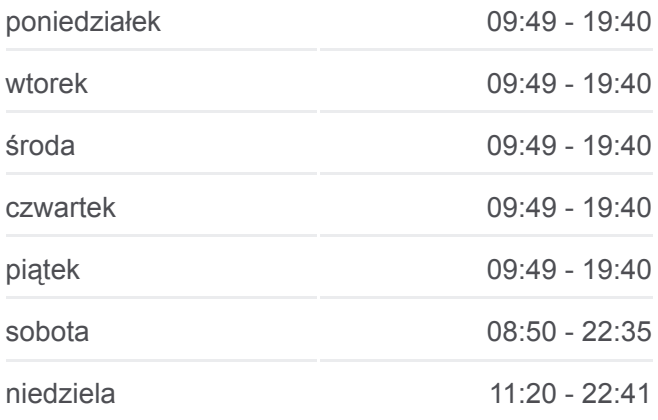

**Informacja o: autobus 2 Kierunek:** Zajezdnia Mzk **Przystanki:** 6 **Długość trwania przejazdu:** 11 min **Podsumowanie linii:**

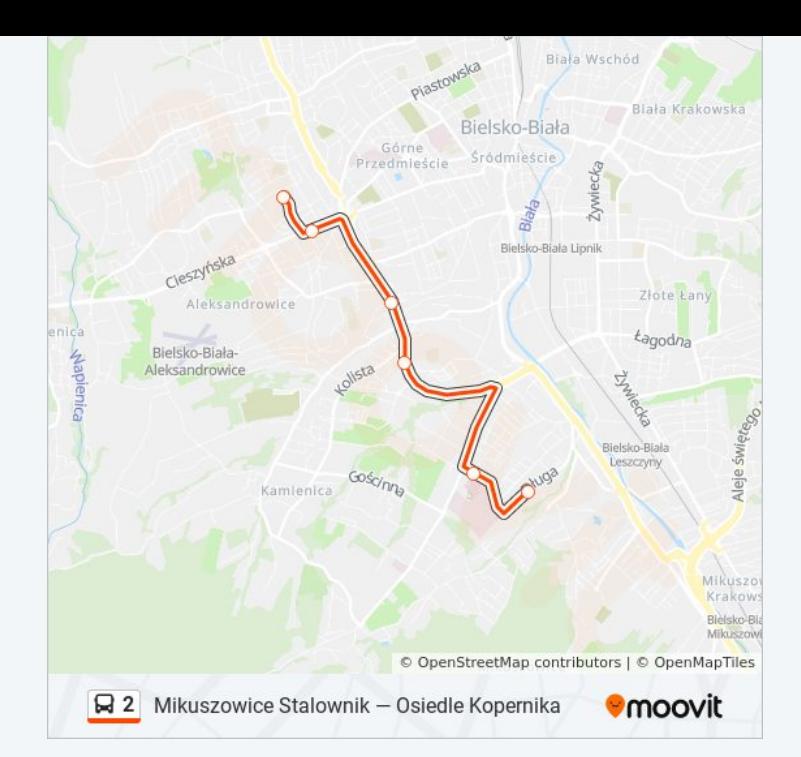

Rozkłady jazdy i mapy tras dla autobus 2 są dostępne w wersji offline w formacie PDF na stronie moovitapp.com. Skorzystaj z [Moovit App](https://moovitapp.com/katowice_i_wodzis%C5%82aw_%C5%9Bl%C4%85ski-3763/lines/2/3007690/5229102/pl?ref=2&poiType=line&customerId=4908&af_sub8=%2Findex%2Fpl%2Fline-pdf-Katowice_i_Wodzis%25C5%2582aw_%25C5%259Al%25C4%2585ski-3763-1336066-3007690&utm_source=line_pdf&utm_medium=organic&utm_term=Mikuszowice%20Stalownik%20%E2%80%94%20Osiedle%20Kopernika), aby sprawdzić czasy przyjazdu autobusów na żywo, rozkłady jazdy pociągu czy metra oraz wskazówki krok po kroku jak dojechać w Wodzisław Śląski komunikacją zbiorową.

[O Moovit](https://moovit.com/about-us/?utm_source=line_pdf&utm_medium=organic&utm_term=Mikuszowice%20Stalownik%20%E2%80%94%20Osiedle%20Kopernika) · [Rozwiązania MaaS](https://moovit.com/maas-solutions/?utm_source=line_pdf&utm_medium=organic&utm_term=Mikuszowice%20Stalownik%20%E2%80%94%20Osiedle%20Kopernika) · [Obsługiwane państwa](https://moovitapp.com/index/pl/transport_publiczny-countries?utm_source=line_pdf&utm_medium=organic&utm_term=Mikuszowice%20Stalownik%20%E2%80%94%20Osiedle%20Kopernika) · [Społeczność Moovit](https://editor.moovitapp.com/web/community?campaign=line_pdf&utm_source=line_pdf&utm_medium=organic&utm_term=Mikuszowice%20Stalownik%20%E2%80%94%20Osiedle%20Kopernika&lang=en)

© 2024 Moovit - Wszelkie prawa zastrzeżone

**Sprawdź przyjazdy pojazdów w czasie rzeczywistym**

Web App App Store Coogle Play